## Photoshop 2022 (Version 23.1.1) Download free Incl Product Key Free Registration Code 64 Bits {{ lAtest versIon }} 2022

Installing Adobe Photoshop is relatively easy and can be done in a few simple steps. First, go to Adobe's website and select the version of Photoshop that you want to install. Once you have the download, open the file and follow the on-screen instructions. Once the installation is complete, you need to crack Adobe Photoshop. To do this, you need to download a crack for the version of Photoshop that you want to use. Once you have the crack, open the file and follow the instructions to apply the crack. After the crack is applied, you can start using Adobe Photoshop. Be sure to back up your files since cracking software can be risky. With these simple steps, you can install and crack Adobe Photoshop.

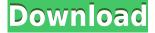

Adobe Photoshop isn't restricted to the *Windows* platform, and I've used Photoshop in Mac OS X for many years. In my opinion, at least, Photoshop is a program that's wonderful for pro, advanced, and very advanced amateur photography. I've switched to Lightroom CANDOC, where ambient snaps are made first, and one cohesive 'Lightroom style' image is created for a less complex editing process, which can be immediate processing, as well as a finishing step if there are specific edits needed. You can learn all the things that Lightroom can do, and a third-party script can easily plug-in to a less sensitive screening ETL process, shallow and large brush or magic wand, etc. The reason I'm using Elements 11 on Mac OS X today is, I use an Ethernet cable, but I still have a USB connection to the Mac. I also use programs like Aperture, Final Cut Pro, Premiere Pro, and other programs on the same Mac, and they connect automagically. I have an Ethernet over Ethernet device that plugs into my MacBook Pro, and my Mac begins to automatically search for that device when I plug it in. After attaching the adapter, I can ping and XNS discover a list of Bluetooth devices in range, and I can manually initiate a 'pairing' for my similarly Bluetooth 4.0 device, and then I'm just setting up for networking. I never have to initiate either process. If the file's already being exported to a display device or server, the 4 GB file is only shown as being the same size for a few seconds without any image, but it has only changed slightly from the original.

## Photoshop 2022 (Version 23.1.1) Download (LifeTime) Activation Code 2023

You can do a lot more than what Photoshop can do. But, if you can spot the power within the software, you would be able to make your images beautiful. It's the secrets of Photoshop you have no access to that make it the most powerful software. Being a learning tool, it is most effective when you use the help features. It's easy to use, and you can learn quickly. But you must learn how to think outside the box: Now, you can use Black and White mode to create a dramatic effect. Create an interesting and colorful design using the Clipping Mask tools. Layers can be templates, grids, or patterns. Using the Grid can help you build clean, straight and accurate lines quickly and easily. For fun, try creating your own effects with the Gimp to give your content a creative and unique look and feel. You can take part in the celebration of Photoshop's 10th birthday by taking on the site's challenge. What It Does: The Fill tool, formerly the Paint Bucket tool, fills any solid area with the color of your choice. It's great for solid backgrounds or coloring large areas. It can also be used to apply patterns to your images. The Gradient tool within the Fill tool lets you create a nice, faded background effect of the color of your choice. First, select the layer you want to apply your blending options and effects to. Then, open up your blending options and choose the one you'd like to apply. With the variety of options available, you can achieve a number of great effects to finalize your graphics. Have fun with these and experiment on different layers, images, and texts. Here's a look at what's offered: 933d7f57e6

## Photoshop 2022 (Version 23.1.1) Download free Serial Key Windows 10-11 64 Bits {{ Latest }} 2023

Adobe Photoshop is a powerful and flexible image editing program. It can turn one image into an assortment of slideshows, from slideshows of different images to an amazing timeline of every time frame of your photos. Although it doesn't have the range of features that I'd usually look for in an image editing software, I especially like having the ability to export files in all of the most common places that I use. Adobe Photoshop is a powerful editing tool that is ideal for professionals. It lets you to work with native formats because Photoshop understands how to handle them, unlike other editors. You can export your files in web formats, and you can use them to create presentations, letters, and other standardscompliant formats. Photoshop has a ton of features that are ideal for the professional. Adobe Photoshop is an image editing software that is perfect for both professionals and beginners. It lets you rotate ellipses, crop, and straighten photos on the fly, which may be handy if you need to scale down one of your images. You can also adjust the color of photos using filters, change a photo's brightness, and give it a bevy of other options. Adobe Photoshop is an all-in-one photo editing software that allows you to combine images, add filters, brightness adjust, crop, rotate, and a lot more. You can create a massive collage and print your own photo book with a photo editor either from other people's photos or gathered from the web. You can also guickly share the photo with friends and family.

download custom shapes for photoshop line shapes for photoshop free download download text box shapes for photoshop download triangle shapes for photoshop cs6 hair brush for photoshop download crown shapes for photoshop free download callout shapes for photoshop free download free download shapes for photoshop free download shapes for photoshop cs6 free download shapes for photoshop cs3 Everything you need to know about Adobe Photoshop and Illustrator comes together in one place. Start with the Exploring Photoshop series of tutorials and then move on to more advanced topics, such as Adobe Photoshop Lightroom, Photoshop Motion, and more. Skill up, stay sharp, and learn all you need to know with this resource that's an Adobe Photoshop best seller. You can also find Photoshop CC: Adobe Creative Cloud Compendium of Features " on Amazon. Adobe Photoshop: A Complete Course and Compendium of Features is your guide to creating, editing, and enhancing images and designs in Adobe Photoshop. Whether you're retouching a photograph, making a simulated chalk drawing, or creating a composite photo with a 3D drawing, Photoshop is the tool for you-and this book will teach you what you need to know. Adobe has released several new features and updates to Adobe InDesign CC 2015.3. Learn how to work with multidimensional graphics in Adobe Illustrator CC 2015.3 while maintaining sophisticated publishing standards in Adobe CMYK Color Model. Ease your workflow with the new Ink Effects panel, Learn how to work with fonts like Ebook and ALD and more. For more information, watch the following video. Adobe Photoshop and Adobe Photoshop Elements 2018 are available from the Mac App Store. Adobe Photoshop Creative Cloud desktop apps for Mac and Adobe Photoshop Creative Cloud for Windows workstation are available in the Mac App Store and Adobe Creative Cloud desktop apps for Windows workstation are available on the Adobe website. Photoshop Elements Creative Cloud desktop apps for Mac and Adobe Photoshop Elements Creative Cloud for Windows workstation are available in the Mac App Store.

Adobe, the world leader in professional creative tools, enriches the lives of people who create and share digital media. Since the introduction of Photoshop in 1987, the software has transformed personal works of art into dynamic photo and video experiences. 2014 was a particularly exciting year for Photoshop, as its Expose feature (inspired by the work of photographer Joel Meyerowitz) received a permanent and valuable Home page https://photoshop.com/marketing/photoshop-inspire-contribute.html , the Technology Upgrade Program introduced, and the Multi-Resolution and AI Batch Processor were introduced. 1980 saw the introduction of layers in Photoshop, a breakthrough technology. The layers structure later found in page layout tools like LiveText (formerly RoboText ) have been fundamental to the ability of artists, designers, and journalists to present content in a dynamic setting. The enhanced Next Generation Edge Enhancer has been released, which adds support for AI-powered image upgrades for boards, maps, web pages, and more. The power of AI has also allowed Photoshop to better recognize the characters in your documents, upgrading images from normal to exceptional in a single operation. In September 2019, Adobe added a new feature called AI-Powered Edge and Effects technology, providing new ways to enhance images. Adobe Sync, Adobe CreativeSync, and Adobe CreativeSync Cloud were also newly introduced. Adobe Photoshop CC Adobe makes a difference. We reimagined a new home of digital storytelling—one that started with better Help guides and tutorials. We provided powerful new features in images and video, including a new version of AI-powered Edge & Effects technology. And we introduced a new subscription model, Adobe Creative Cloud, to benefit customers and accelerate innovation.

https://techplanet.today/post/autocad-242-crack-keygen-full-version-macwin https://techplanet.today/post/autocad-crack-serial-number-full-torrent-free-2 https://techplanet.today/post/autocad-2022-241-crack-product-key https://techplanet.today/post/autocad-230-free-download-winmac-latest-2022 https://techplanet.today/post/autocad-2022-241-crack-with-product-key-free-final-2022

Web-based Photoshop CS4 enables you to work seamlessly across a wide array of devices and browsers including computers, tablets and phones. Its innovative Content-Aware Move feature enables the user to select a layer of content in a photo, move it anywhere on the canvas, and Photoshop analyzes it to automatically find and move the surrounding background to fill the area. With the new Content-Aware Move feature, Photoshop automatically blends your selected content with the surrounding area to make it look like it's part of the photo. Adobe Photoshop CC 2015 with contains the major feature updates like Curves, Lens Correction, and two new features called Content-Aware Move and its new Content-Aware Blend mode that use intelligent algorithms to analyze pixels, patterns, and features to automatically fill the empty space around the object in the image. The New features are I've updated my Content-Aware Move, Content-Aware Blend and my new ContentAware Move content-aware tools. It is considered as the next generation of Photoshop, the new one provides the best solution for you to giving you every details and guality improvement in your photo. The new features provides of Content Aware Move, Content-Aware Blend tool and its new content-aware moves, new content-aware tool that don't use intelligent algorithms like Smart Object and Content-Aware Fill that is used with moving objects in photos to fill empty areas around them. All images on the web are now able to benefit from multiple powerful image editing techniques: content-aware fill, content-aware move, smart objects and more. With the new Blending Mode, Content-Aware Move and Smart Object, Adobe Photoshop CC 2015 can now intelligently detect and seamlessly fill-in empty areas within a photo, a specific object with additional features and worked well on the worst images, and on-the-fly. Furthermore, Delicate features allow to prevent the details of your background from being faded or blurring when you convert an image to a different format. CC 2015 also introduces the new feature Content-Aware Move, which helps the user to select a hidden object and move it to prevent other unrelated objects in the background from being blurred on the photograph.

The best in class version of Photoshop: A software for creating amazing 2D and 3D creations is not any easy or affordable thing. Photoshop has an amazing collection of 18 tools to create anything be it a beautiful image or a design. Photoshop is a professional tool and should be used for professional requirements. Photoshop is an extremely capable software for creatives and professionals. It provides advanced tools for creating videos and images handling. The software has a smart tool to help navigate the complicated layers, objects, etc. When dealing with any Adobe software, it is advisable to ensure that all the critical software is activated. This lets the software run and protect the working environment from viruses. Adobe Photoshop is a premium software used for a big number of purposes such as photo editing and design. The use can start from graphic designing, creating images and graphics to changing the colors of photographs. There are different types of functions available in Photoshop. Most of the users are aware of the basic image editing. They can crop photos, convert photos from one format to another, change the

type and size of photos. They can also render certain type of effects on their images. The advanced photo editing and design needs a more sophisticated software which is Photoshop. This software not only lets you do data and image editing but also allows you to create amazing and detailed designs. It has many plug-ins to use for the different tasks.